ICT 教材活用シート

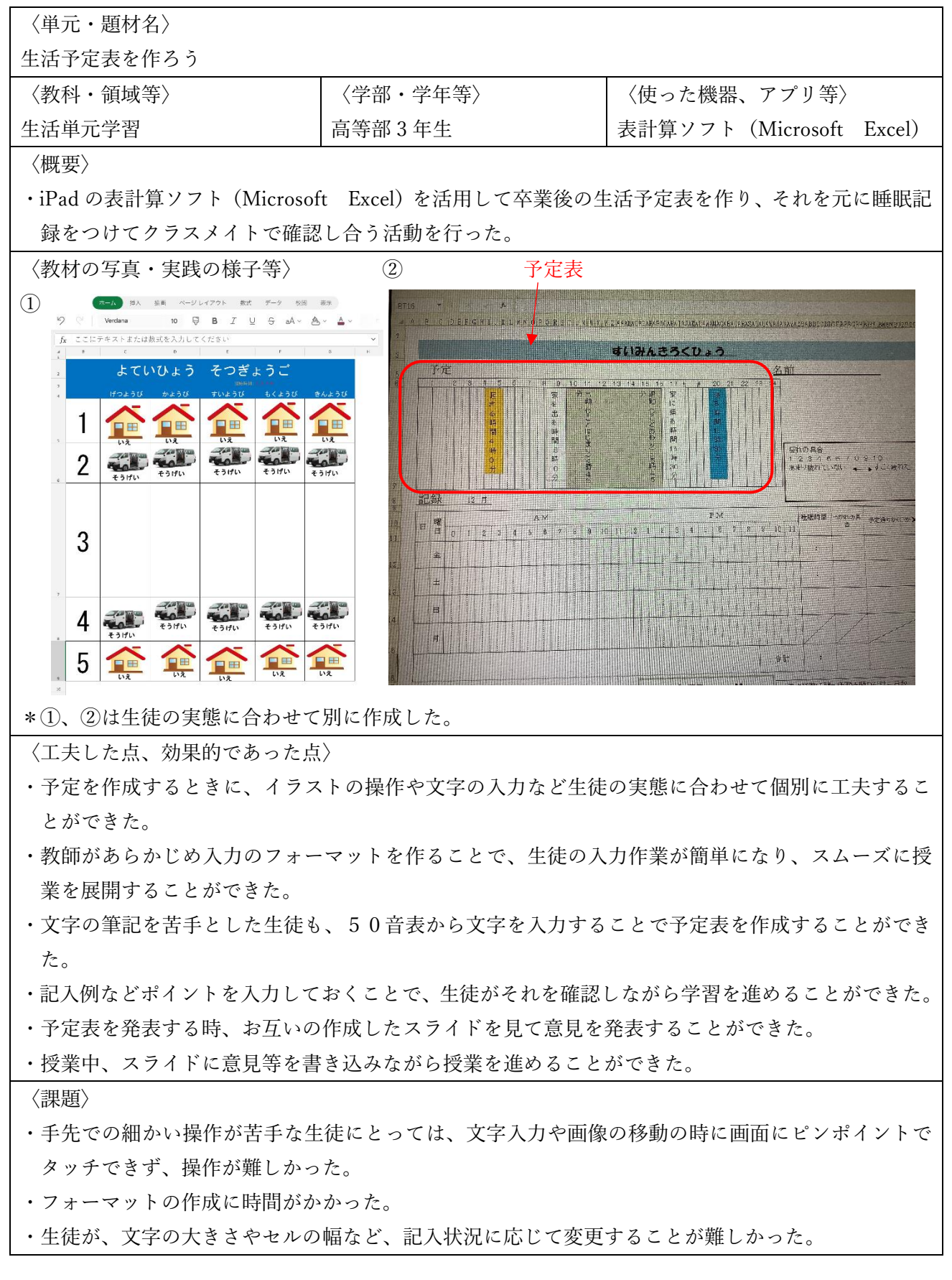